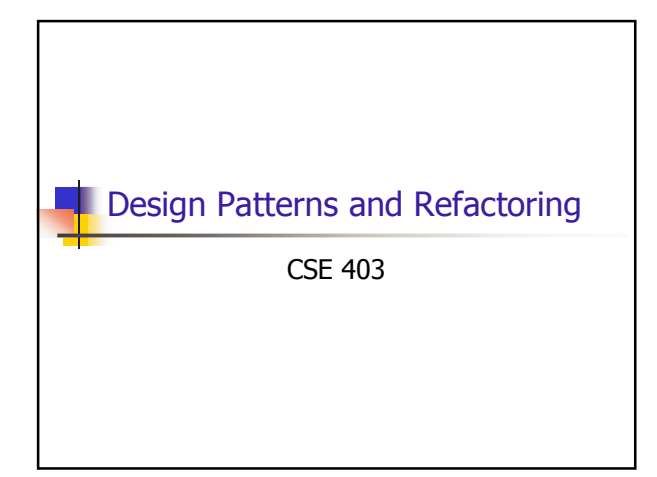

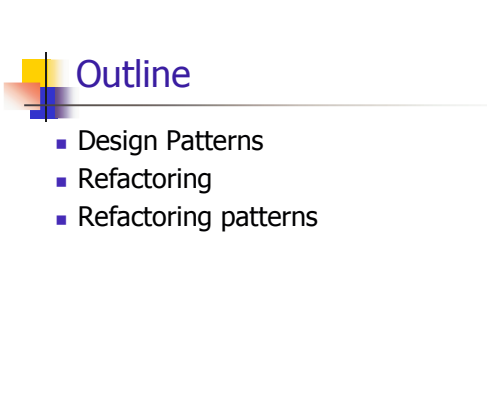

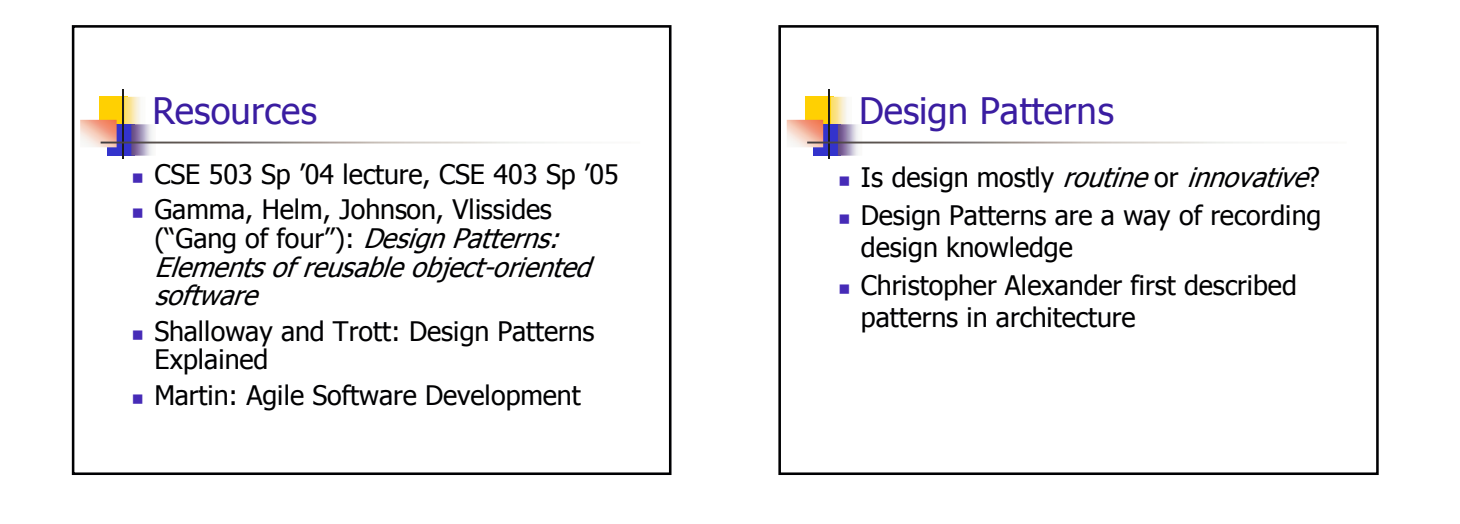

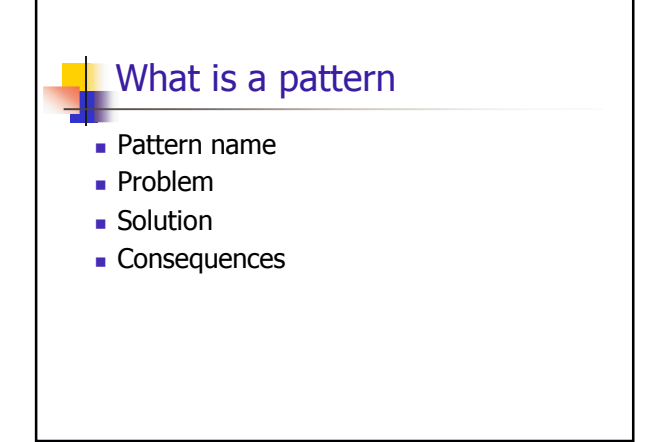

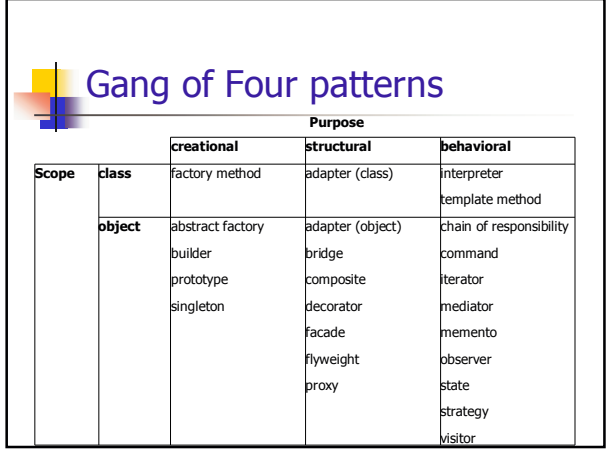

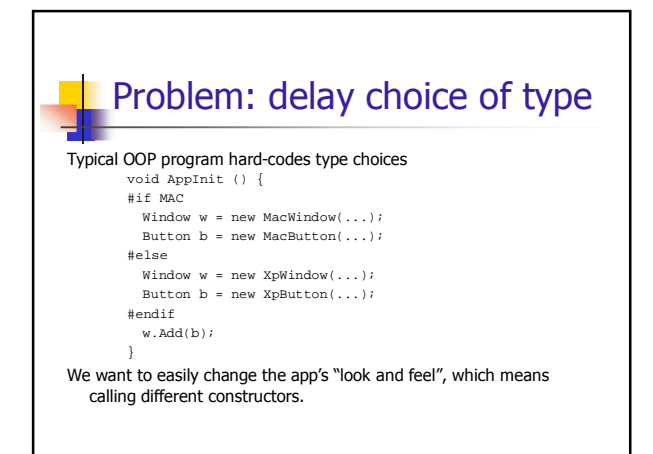

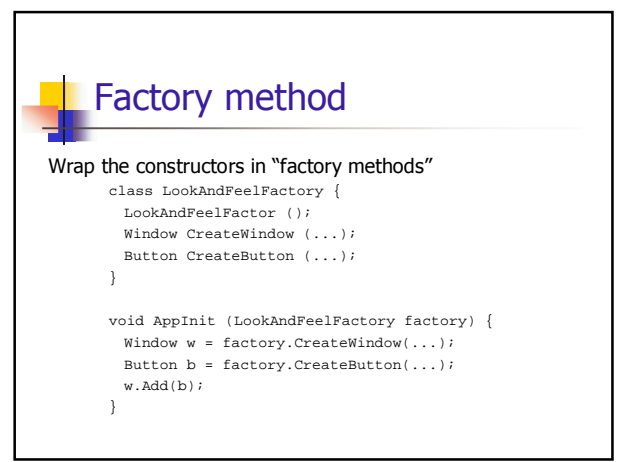

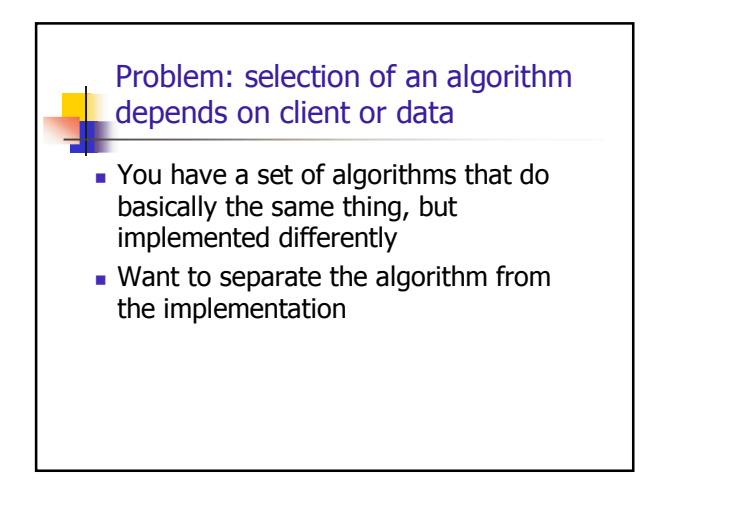

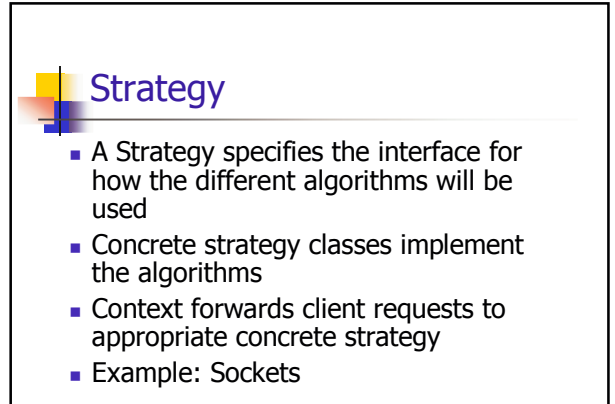

# Refactoring: Motivational Examples

. What is common among the following?

 $(1)$  x =  $((p<=1)$  ?  $(p$ ?0:1) :  $(p=-4)$ ?2: $(p+1)$ ;

(2) while (\*a++ = \*b++) ;

$$
(3) 1 + 1/1 + 1/(1+(1/1)) + \dots = ?
$$

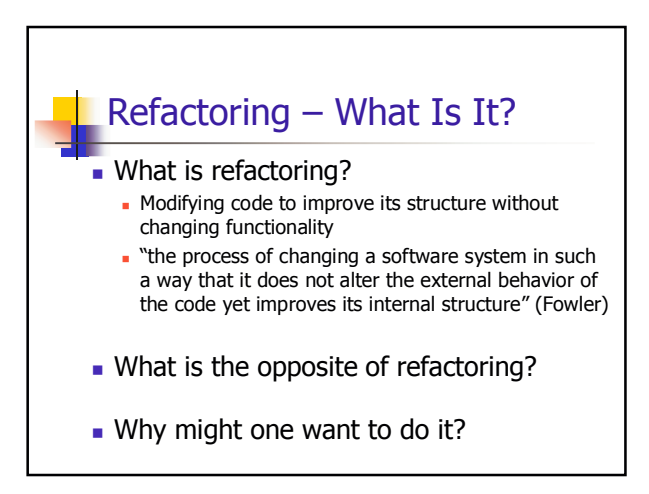

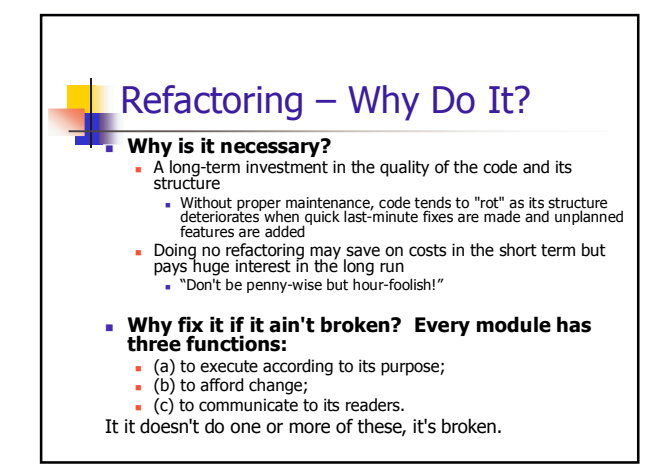

Refactoring – When to Do It?

#### Refactoring is necessary from a business standpoint too

- . Helps with predictable schedules and high output at lower cost
- ROI for improved software practices is 500% (!) or better
- . By doing refactoring a team saves on unplanned defect-correction work

### • When is refactoring necessary?

- Best done continuously, along with coding and
- testing
- Very hard to do late, much like testing . Often done before plunging into version 2

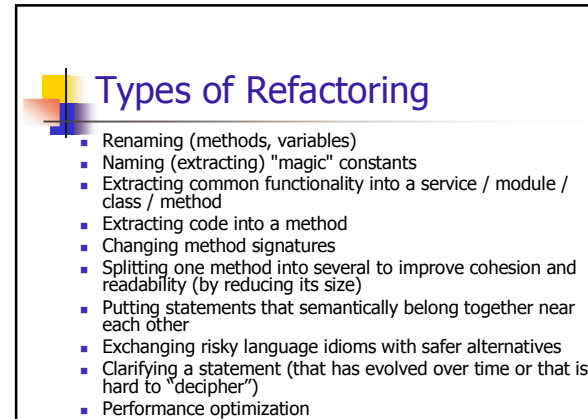

local http://www.refactoring.com/catalog/index.html

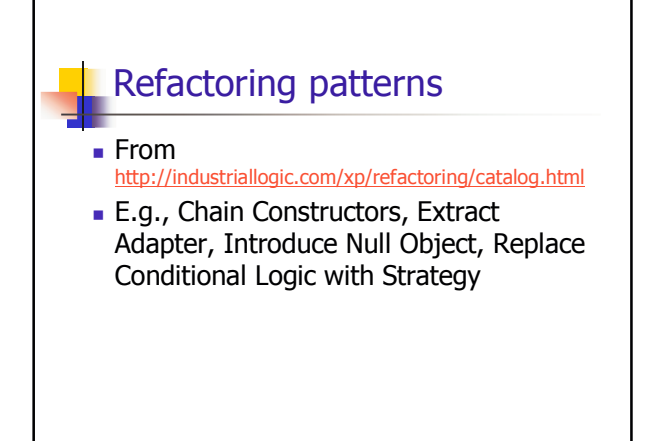

### Chain constructors

- Problem: You have constructors that contain duplicate code.
- . Chain the constructors together to obtain the least duplicate code.

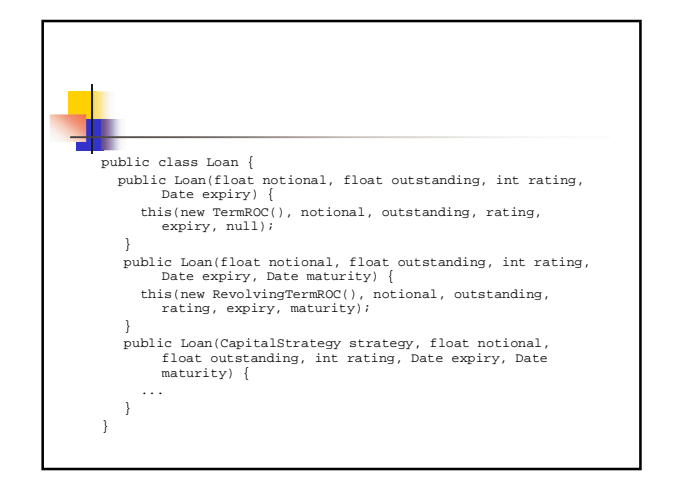

## Summary: Top Reasons for Refactoring

- Improving readability (and hence productivity)
- Responding to a change in the spec/design by improving cohesion
	- Or anticipating such a change
- If bug rates are to be reduced, each function needs to<br>have one well-defined purpose, to have explicit singlepurpose inputs and outputs, to be readable at the point where it is called, and ideally never return an error Steve Maguire -- "Writing Solid Code" condition."

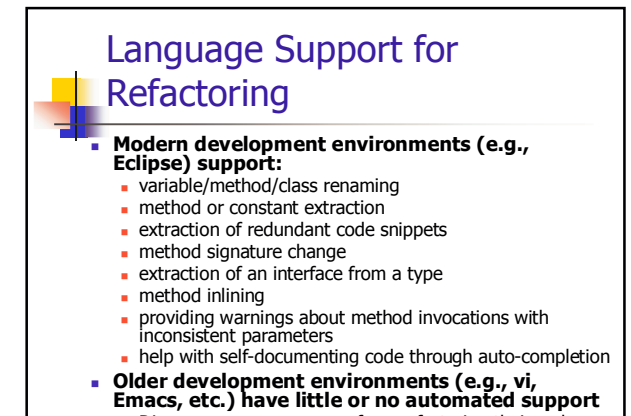

• Discourages programmers from refactoring their code